# **Foreman - Feature #11029**

# **Add hostname to Fact Values browser tab titles**

07/06/2015 03:50 PM - Jeff Sparrow

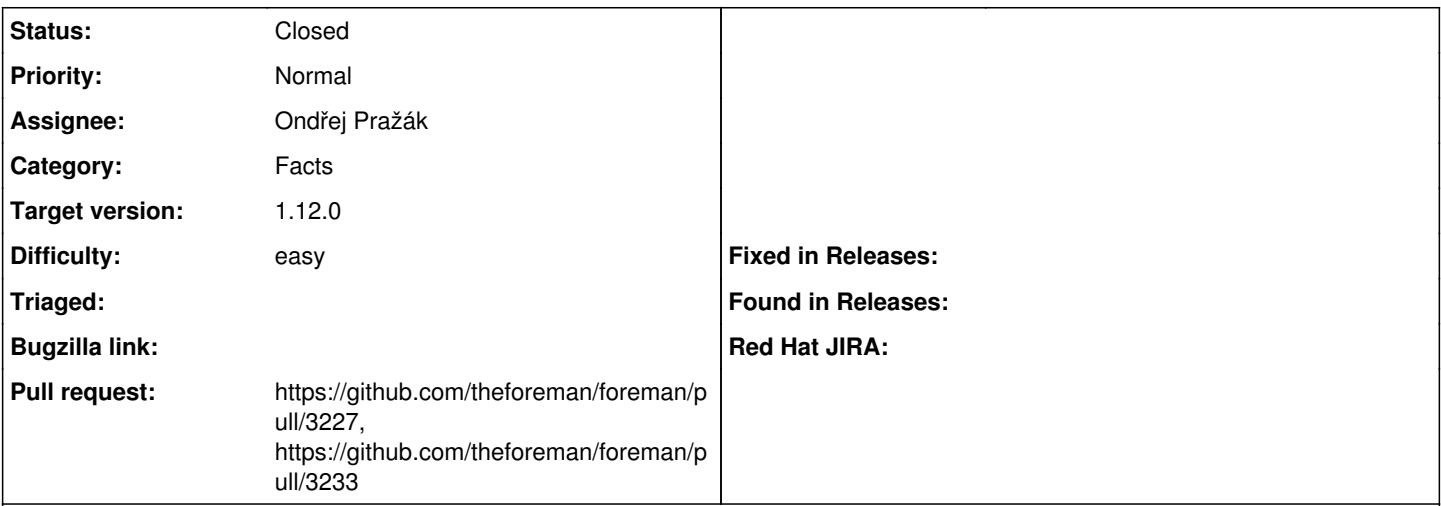

## **Description**

It would be nice if the host name was included in the tab title, when you are looking at the hosts facts. Right now it just shows up on every node as Fact Values. This can get confusing when you are trying to compare 10-20 hosts and want to easily see in the browser tabs, what host you are on.

## **Associated revisions**

## **Revision ee43a2c3 - 02/24/2016 10:35 AM - Ondřej Pražák**

Fixes #11029 - Host name in title on facts index page

#### **Revision f48f683d - 02/25/2016 03:18 AM - Dominic Cleal**

refs #11029 - improve string for i18n, fix non-host case

The full title string has been extracted for better localisation, instead of appending hardcoded strings. The title when viewing all facts without a host is restored to the previous string.

### **History**

#### **#1 - 02/24/2016 08:21 AM - The Foreman Bot**

- *Status changed from New to Ready For Testing*
- *Assignee set to Ondřej Pražák*
- *Pull request https://github.com/theforeman/foreman/pull/3227 added*

### **#2 - 02/24/2016 11:02 AM - Ondřej Pražák**

- *Status changed from Ready For Testing to Closed*
- *% Done changed from 0 to 100*

Applied in changeset [ee43a2c33a28ce99cf6ae353cd6d7f5ccf2f03f0.](https://projects.theforeman.org/projects/foreman/repository/foreman/revisions/ee43a2c33a28ce99cf6ae353cd6d7f5ccf2f03f0)

#### **#3 - 02/24/2016 11:07 AM - The Foreman Bot**

*- Pull request https://github.com/theforeman/foreman/pull/3233 added*

### **#4 - 02/25/2016 08:29 AM - Dominic Cleal**

*- translation missing: en.field\_release set to 136*